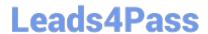

# **HP0-Y47**<sup>Q&As</sup>

Deploying HP FlexNetwork Core Technologies

### Pass HP HP0-Y47 Exam with 100% Guarantee

Free Download Real Questions & Answers PDF and VCE file from:

https://www.leads4pass.com/hp0-y47.html

100% Passing Guarantee 100% Money Back Assurance

Following Questions and Answers are all new published by HP Official Exam Center

- Instant Download After Purchase
- 100% Money Back Guarantee
- 365 Days Free Update
- 800,000+ Satisfied Customers

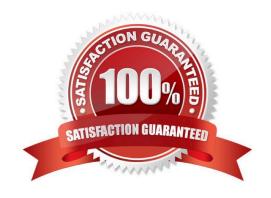

### Leads4Pass

#### https://www.leads4pass.com/hp0-y47.html

2024 Latest leads4pass HP0-Y47 PDF and VCE dumps Download

#### **QUESTION 1**

Four HP 3800 Series Switches have formed a backplane stack in a ring topology. Member 1 is the commander the two stacking links on the member 1 fail. What happens?

A. If LACP Multi-Active Detection (MAD) is enabled and the stack connects to a ProVision switch on a link aggregation, member 2, 3 and 4 and shutdown the ports Otherwise, no ports are disabled

B. If LACP Multi-Active Detection (MAD) is enabled member 1 shuts down all of its ports. Otherwise, no ports are disabled

C. If the split policy is one-fragment-up member 1 shuts down all of its ports

D. If the switch policy is one-fragment-up members 2, 3, and 4 shut down all of their ports

Correct Answer: C

Results of Disconnecting a Stacking Cable

If a stacking cable becomes disconnected from one of the switches in the stack, the effect depends on the stacking topology that is being used:

Mesh--The stack topology is temporarily changed to a ring. To recover, simply reconnect the stacking cable; the mesh topology and the previous stack configuration is restored.

Ring--There is little effect. The stack topology is temporarily changed to a chain topology. To recover, simply reconnect the stacking cable; the ring topology and the previous stack configuration is restored.

Chain--The following occurs:

The smaller section (fragment) of the stack that results from the disconnection becomes Inactive (the Stack Status value shown in the output of the show stacking command is Inactive).

If the two resulting fragments are the same size, the fragment that contains the Commander will be Active, and the other fragment becomes Inactive.

Both fragments will have a Commander and a Standby selected (if there is more than one switch in each fragment).

When the stacking cable is reconnected to reform the chain:

The Commander and Standby of the Active fragment retain those roles for the resulting stack. If the original Commander was not in that fragment, then the stack will have a new Commander when the stack is reformed. The switches in the Inactive fragment reboot and assume their new roles in the reformed chain.

Stack fragment - A stack that previously had more members (that is, some of its previous members are now missing). The fragment can be Active or Inactive based on the rules described.

Active Stack fragment - When a stack becomes fragmented, only one fragment remains Active; the other fragments become Inactive (all network ports are disabled). The active stack fragment inherits the MAC address and IP addressing of the stack for management. The fragment that has more switches in it will be the Active fragment. This allows more of the network ports to remain operational. If the fragments have the same number of switches in them, then the fragment that has the original Commander will be the Active fragment.

Inactive Stack fragment - The switches in this fragment do not actively switch packets. They are powered on, however, the network ceases to carry traffic. All user ports are disabled. Only the OOBM and stack ports remain active.

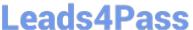

http://h20565.www2.hp.com/hpsc/doc/public/display?docId=emr\_na-c03018186

#### **QUESTION 2**

Refer to the exhibit.

```
display version comp-matrix
          Matrices
               10504
Matrix for HP
Running Version: 1104
Version Compatibility Li
1105 (Compatible)
  assis 0
           slot
                 3:
  assis O slot
                 2:
  assis
                 3:
  nassis
           slot
```

The current software on the Intelligent Resilient Framework (IRF) virtual device shown in the exhibit is version 1104. The network administrator wants to upgrade to software version 1105. What will happen when the administrator attempts to use In-Service Software Upgrade (ISSU) for this upgrade?

- A. The IRF virtual device will not accept the ISSU commands. It will output various error messages.
- B. When the administrator executes the switch over to the new master, a rollback will occur, causing the software to revert to the previous version.
- C. The process can complete successfully. Some links might go down, causing temporary failovers within link aggregation groups.
- D. When the administrator executes the switchover to the new master, an outage will occur while this master reboots.

Correct Answer: C

http://abouthpnetworking.com/2014/03/24/comware5-issu-incompatible/http://abouthpnetworking.com/2014/03/24/comware5-issu-compatible/

#### **QUESTION 3**

Refer to the exhibit.

#### https://www.leads4pass.com/hp0-y47.html

2024 Latest leads4pass HP0-Y47 PDF and VCE dumps Download

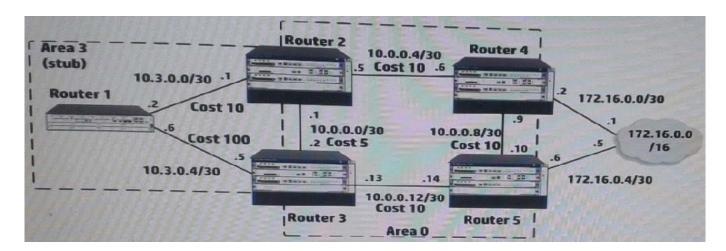

Router 4, which is an HP Comware router, redistributes Routing Information Protocol (RIP) routes into Open Shortest Path First (OSPF) process 1. Router 4 has several dozen IP routes, and the network administrator wants to minimize the number of external routes throughout the entire OSPF AS. How can the administrator meet this requirement?

- A. Create an ABR summary for the RIP routes on Router 2 and Router 3.
- B. On all OSPF devices, configure all OSPF areas, including area 0, as stub areas.
- C. On all OSPF devices in area 0, set area 0 as a not-so-stubby-area (NSSA)
- D. Create an ASBR summary for the RIP routes on Router 4.

Correct Answer: D

asbr-summary command to configure a summary route.

Use the

Use the undo asbr-summary command to remove a summary route.

No ASBR route summarization is configured by default.

asbr-summary command configured, an ASBR summarizes redistributed routes that fall into the specified address With the range into a single route. If the ASBR resides in an NSSA area, it advertises the summary route in a Type-7 LSA into

the area.

#### **QUESTION 4**

Refer to the exhibit.

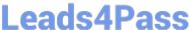

acl number 3000 rule 0 permit ip source 10.1.4.0 0.0.0.255 destination-port eq http traffic classifier class3000 if-match acl 3000 traffic behavior Police1 car cir 1000000 pir 2000000 qos policy 1 classifier Class3000 behavior Police1 qos apply policy 1 global inbound

This HP 10500 Switch Series is receiving an average of 1 Gbps of HTTP traffic from 10.1.4.0/24. The switch starts to receive an additional 1 Gbps of HTTP traffic from 10.1.4.0/24. How does the switch handle the traffic?

A. It drops the traffic

B. It forwards the traffic but marks it yellow (for a higher drop precedence)

C. It forwards the traffic without remarking it in any way

D. It forwards the traffic but marks it for forwarding in a lower priority queue

Correct Answer: C

#### **Parameters**

cir committed-information-rate: Specifies the committed information rate (CIR) in kbps.

cbs committed-burst-size: Specifies the committed burst size (CBS) in bytes. The committed-burst-size argument ranges from 4000 to 16000000, the default is 4000.

ebs excess-burst-size: Specifies excess burst size (EBS) in bytes. The excess-burst-size argument ranges from 0 to 16000000, the default is 4000.

pir peak-information-rate: Specifies the peak information rate (PIR) in kbps.

green action: Specifies the action to be conducted for the traffic conforming to CIR. The action argument can be:

discard: Drops the packets.

pass: Forwards the packets.

remark-dscp-pass new-dscp: Marks the packets with a new DSCP precedence and forwards them to their destinations. The new-dscp argument is in the range 0 to 63.

By default, packets conforming to CIR are forwarded.

red action: Specifies the action to be conducted for the traffic conforms to neither CIR nor PIR. The action argument can

he.

discard: Drops the packets.

pass: Forwards the packets.

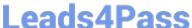

remark-dscp-pass new-dscp: Marks the packets with a new DSCP precedence and forwards them to their destinations. The new-dscp argument is in the range 0 to 63.

By default, packets conforming to neither CIR nor PIR are dropped.

yellow action: Specifies the action to be conducted for the traffic conforms to PIR but does not conform to CIR. The actionargument can be:

discard: Drops the packets.

pass: Forwards the packets.

remark-dscp-pass new-dscp: Marks the packets with a new DSCP precedence and forwards them to their destinations. The new-dscp argument is in the range 0 to 63.

By default, packets conforming to PIR but not conforming to CIR are forwarded.

#### **QUESTION 5**

Refer to the exhibit.

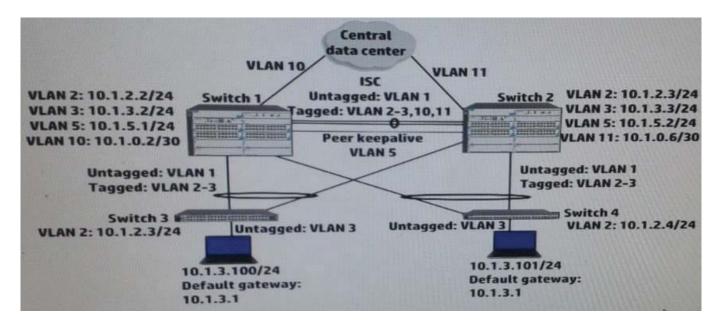

Switch 1 and switch 2 run open Shortest Path First (OSPF) on all VLANs. Both switches establish an OSPF adjacency to a router at the main data center. Exhibit shows shoes some virtual Routing Redundancy Protocol (VRRP) and OSPF settings on Switch 1 during normal operation.

How can a network administrator increase the resiliency of this solution?

- A. Implement Bidirectional Forwarding Detection (BFD) on the peer keep alive link between the core switches.
- B. Change the VLAN 10 subnet to a /24 subnet and enable VRRP on it. Place Switch 2\\'s link to the main data center in this subnet.
- C. Make sure that, in each VRRP instance, each switch has a VRRP preempt delay of several minutes.
- D. Configure Switch 1 as an OSPF graceful restart helper in VLAN 11 and Switch 2 as a helper in VLAN 10

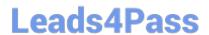

## https://www.leads4pass.com/hp0-y47.html 2024 Latest leads4pass HP0-Y47 PDF and VCE dumps Download

Correct Answer: D

HP0-Y47 VCE Dumps

**HP0-Y47 Practice Test** 

HP0-Y47 Study Guide